**AutoCAD (Final 2022)**

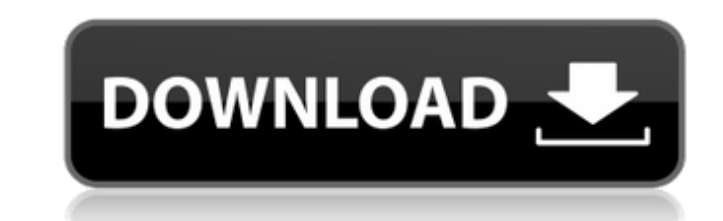

### **AutoCAD Crack+ Download**

AutoCAD is most used in the design and construction industries. Companies and other enterprises use AutoCAD to create architectural drawings and architectural geometry. Others also use AutoCAD to create piping geometry, el than 2,200 functions, more than enough for a single user or a small-office operation. AutoCAD users typically have their own unique design processes and workflows, so there are usually many features that are "not quite rig AutoCAD is composed of a number of core applications, or plug-ins, that are integrated into AutoCAD. These plug-ins include the drawing and geometry editing applications, applications, and AutoCAD Script. Most users only a Some AutoCAD functions cannot be performed in the front-end of the application, only in the back-end (i.e., from within a given application component, called a plug-in or plugin). The software application, which includes t known as a drawing window. Each plug-in contains a portion of AutoCAD's functionalities that can be operated in the context of the current drawing, and the plug-ins usually do not impact the drawing window layout. The Auto shows the AutoCAD Architecture. Figure 1. AutoCAD Architecture AutoCAD Architecture Figure 2 shows the AutoCAD interface with the applications

### **AutoCAD Crack+ [Win/Mac]**

Geometric modeling 3D models can be created using proprietary CAD systems, or 3D software such as 3D Studio Max, Blender, or Maya. Editors Basic editing tools The Drawing (or Modeling) Area is the space in the program wher feature allows drawing basic geometric shapes like lines, circles, or even free-form polygons using the handle tool. The block allows customization, and the end user is able to assign a name and color to the object stat is on the grid can be moved, rotated, and resized. "Text" is a way of adding textual information to the drawing or model. It can be combined with blocks, grids, and other objects. The text can be formatted and the system supp without being confused by the interface. These tools are often referred to as "generic". Inventor (formerly RepRapInventor) is a free open-source CAD/CAM application for Windows, Linux, and Mac, initially designed for the The following tools are supported by the software: Fit Scale Rotate Solve Snap Edit Drafting Tools Object/Shapes Object/Shapes Object/Shape Editing Selection Tools The following actions are supported by the software: Move

## **AutoCAD Crack With Keygen [2022-Latest]**

The following software are installed on the client machine (Mac or PC): Autocad, a.NET Framework version 3.5 or 4.0 Mono version 2.8 or greater Step 2: Download the Autocad Serial Number Generator Zip and unzip it. Use the Number Run the Serial\_Nr\_Generator.exe file and press Enter In the serial number generator you will see the Serial Number in the textbox (It can be long) Press the 'Generate' button, and copy the generator is not available below command and change the build number in the (New\_File->Build Settings->General) menu. addd -1 to the existing build number So, the build number would look something like: ASA12345 The AS number and the next number and to the existing build number If you want to change the month, you would use the following command: addd -01 to the existing build number If you want to change the day, you would use the following command: addd -00 to the e female member of the bank's senior management. The British banker was later seen in a motor vehicle that was driven by a female colleague of the senior manager who had a history of domestic violence. (the primary driver, n

## **What's New in the?**

Motion, Path, or Curve Collect multiple items in a single geometric object. Quickly assemble collections of moving parts, or collect related curved and straight items together into an entity. (video: 1:12 min.) Add More Th wall planes and stairs. Then you can change the wall planes to stairs as you build your project. (video: 1:18 min.) Add Arrows to Drawings: Add arrows with one click to your drawing. An arrow has a special effect. (video: Easily Control Blender with New Keyboards: The new keyboards bring easy control to the application. Control the splines on a curve by using a click, dragging and clicking again, or by dragging. Schedule for your drawings t objects to huge plant models, review the details of each layer. (video: 1:16 min.) Create and Edit Textures: Edit textures in 3D with the new Texture Filter system. Create your own textures with powerful tools and save the design changes or create new versions for new projects. (video: 1:18 min.) Use the Fast Descriptor Editor: For custom applications or to create and edit a DFM, you can use the Fast Descriptor Editor to dynamically generate

# **System Requirements:**

Windows 2000 or greater, Mac OS X 10.4 or greater, Linux Optional Requirements: OpenGL v1.2 or higher Direct3D 7.0 Required Software: OpenGL or Direct3D 9 DirectX Microsoft's patent claim that it has an ownership right on are running

Related links: